## **Auswertungsgruppen**

In den AUSWERTUNGSGRUPPEN (Schaltfläche: PARAMETER - KASSE -AUSWERTUNGSGRUPPEN) können Sie festlegen, in welchen Auswertungssummen beim Druck eine Zahlart berücksichtigt werden soll.

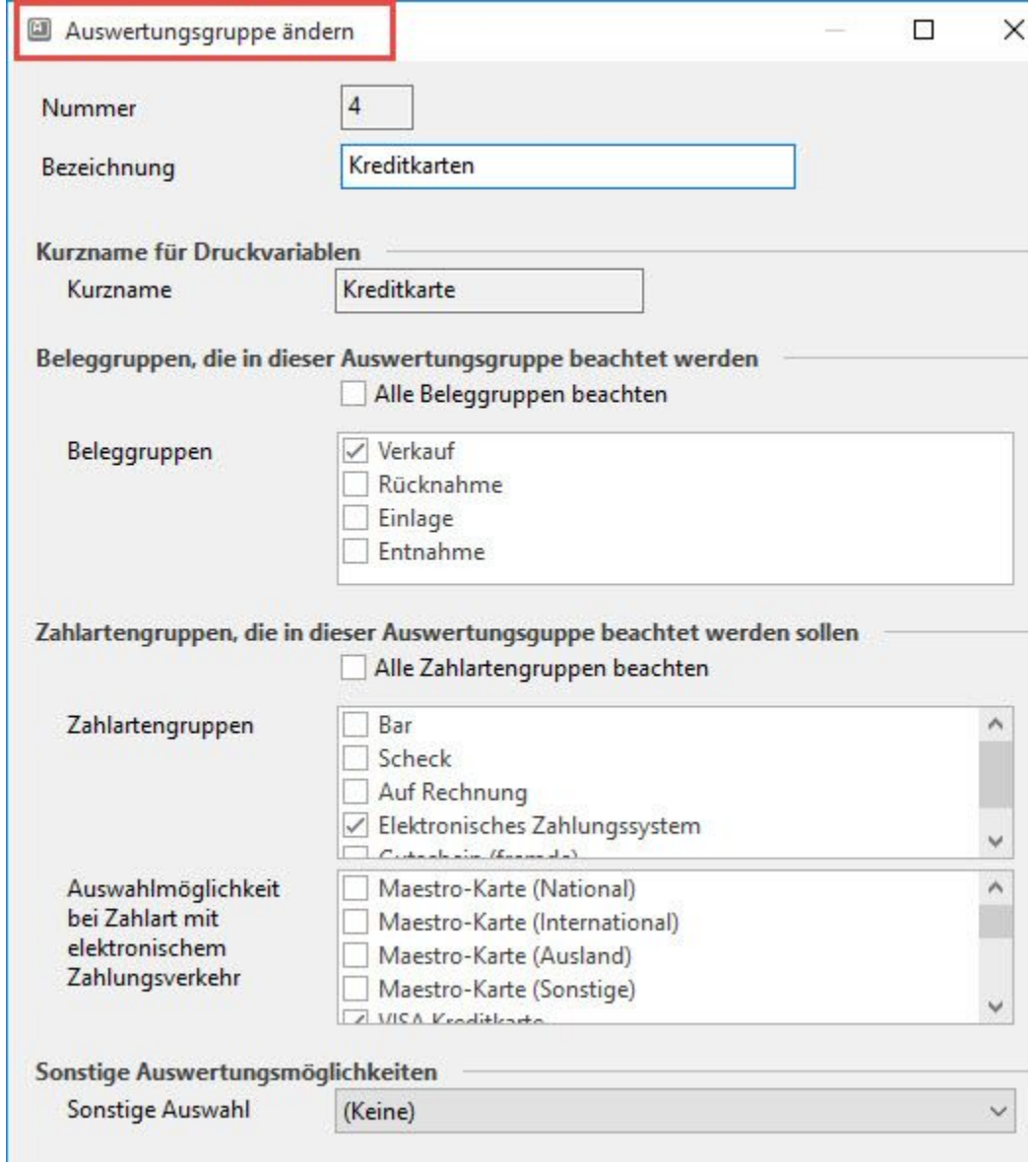

Diese Einstellungen sind unabhängig von zuvor getätigten Buchungsparametern wie z. B. das Buchen von Umsatz oder das Erzeugen von Historyeinträgen. Die Auswertungsgruppen sind wie ein Filter zu verstehen, der die Auswertungssummen in verschiedenen Listendrucken und Belegen ausweist.

Eine Reihe von Auswertungsgruppen sind bereits von uns vordefiniert worden. Zusätzlich können weitere nach Ihren Anforderungen angelegt werden.

Zunächst vergeben Sie eine fortlaufende Nummer, eine Bezeichnung für diese Gruppe und einen Kurznamen, der beim Druck verwendet wird.

Anschließend bestimmen Sie, welche Beleggruppe für diese Auswertungsgruppe beachtet werden soll.

Darunter bestimmen Sie, welche Zahlartengruppen für diese Auswertungsgruppe beachtet werden sollen.

Ist die Option: "Alle Zahlartengruppen beachten" inaktiv, können Sie in dem Auswahlfenster für die Zahlartengruppe folgende Einstellungen vornehmen:

- $•$  Bar
- Scheck
- Auf Rechnung
- Elektronisches Zahlungssystem
- Gutschein (fremde)

In dem darunter befindlichen Fenster werden die Karten bei elektronischem Zahlungsverkehr selektiert .

Abschließend können Sie bei "Sonstige Auswertungsmöglichkeiten" folgende Einstellungen vornehmen:

- Keine
- Alle nicht zugeordneten Werte
- Gutscheine (Eigene)

## **Hinweis**

Die Auswahlmöglichkeit der Karten bei Zahlart ist nur in Verbindung mit dem elektronischen Zahlungsverkehr GWK elPay möglich.